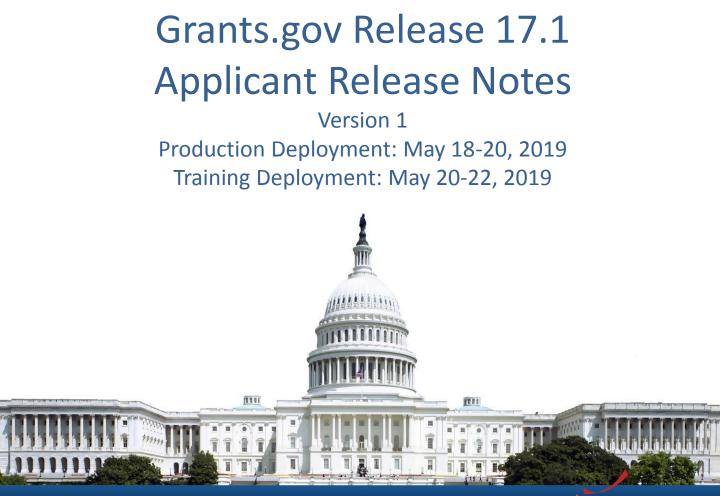

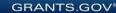

## Release 17.1 Summary

- Enhance Submission Method to identify mobile app submissions
  - Check Application Status
  - Manage Workspace
- Link to Additional Information
- Workspace Submission Emails Copy Workspace Owner

GRANTS

Miscellaneous minor bug fixes

## **Check Application Status**

| GRANTS.GOV > Applicants > Check Application | on Status        |                          |                |        |   |
|---------------------------------------------|------------------|--------------------------|----------------|--------|---|
| CHECK APPLICATION STA                       | TUS              |                          |                |        | ? |
|                                             |                  |                          |                |        |   |
| Please enter criteria and click Search:     |                  |                          |                |        |   |
| Funding Opportunity Number:                 |                  | Grant Tracking Number:   |                | ]      |   |
| DUNS:                                       |                  | Application Filing Name: |                | ]      |   |
| Date Received:                              | From: 01/22/2019 |                          | To: 04/22/2019 | Search |   |
|                                             |                  |                          |                |        |   |

Export Detailed Data

1 2 -> +-

GRANTS.GOV<sup>™</sup>

3

**Results:** 

1-25 of 40 Records

| Grant Tracking<br>Number 🔻 | DUNS \$                                 | Funding<br>Opportunity<br>Number \$ | Opportunity<br>Package ID \$ | Application Filing<br>Name ≎             | Date/Time<br>Received ≎            | Status 🗘           | Status<br>Date/Time ≎              | Submission<br>Method \$ | Actions                                  |
|----------------------------|-----------------------------------------|-------------------------------------|------------------------------|------------------------------------------|------------------------------------|--------------------|------------------------------------|-------------------------|------------------------------------------|
| GRANT10605984              | 000000000000000000000000000000000000000 | KV-MOST-<br>RR                      | PKG00034713                  | View Application - Many RR forms test    | Apr 22, 2019<br>10:28:35 AM<br>EDT | Validated          | Apr 22, 2019<br>10:30:25 AM<br>EDT | Workspace               | Details   Download   Related Submissions |
| GRANT10605983              | 000000000000000000000000000000000000000 | KV-MOST-<br>RR                      | PKG00034713                  | View Application - Many RR forms test    | Apr 22, 2019<br>10:20:41 AM<br>EDT | Validated          |                                    | Workspace<br>(Mobile)   | Details   Download   Related Submissions |
| GRANT10605982              | 000000000000000000000000000000000000000 | KV-MOST-<br>RR                      | PKG00034713                  | View Application - Many RR forms test    | Apr 22, 2019<br>09:49:23 AM<br>EDT | Received by Agency |                                    | Workspace<br>(Mobile)   | Details   Download   Related Submissions |
| GRANT10605979              | 000000000000000000000000000000000000000 | KV-MOST-<br>RR                      | PKG00034713                  | View Application - Many RR<br>forms test | Apr 22, 2019<br>08:16:53 AM<br>EDT | Validated          | Apr 22, 2019<br>08:18:53 AM<br>EDT | Workspace<br>(Mobile)   | Details   Download   Related Submissions |

# Workspace Activity Tab

| MANAGE WORKSPACE                     |                                                |             | Create                                                                                                    | ed 🕜 Forms P | Agency Received | «Back          |                   |                                                                             |           |
|--------------------------------------|------------------------------------------------|-------------|----------------------------------------------------------------------------------------------------|--------------|-----------------|----------------|-------------------|-----------------------------------------------------------------------------|-----------|
| RANTS.GO                             | KV-MOST-RR - PKG0<br>RR Forms<br>Test Agency   | 0034713     | Application Filing Name:       View Application - Many RR forms test [Edit Name]         Workspace ID:       WS00017870       Workspace Status:       Submitted         AOR Status:       Workspace has AOR       Last Submitted Date:       Apr 23, 2019         Workspace Owner:       Marvel Wasp       SAM Expiration Date:       Jan 01, 2025 |              |                 |                |                   | Opening Date: Apr 21, 2017<br>Closing Date: Mar 01, 2029<br>DUNS: 000000000 |           |
| ORMS                                 | VIEW APPLICATION                               | ATTACHMENTS | PARTICIPANTS                                                                                                    | ACTIVITY     | DETAILS         | PREVIEW GRANTO | OR VALIDATION     |                                                                             |           |
|                                      |                                                |             |                                                                                                    |              |                 |                |                   |                                                                             |           |
|                                      | pace Activity:                                 |             |                                                                                                    |              |                 |                |                   | Export Det                                                                  |           |
|                                      |                                                | Catego      | y ≎                                                                                                    | Action 👻     | F               | ²erformed On ≎ | Performed By \$   | Export Det                                                                  | <b>I</b>  |
| 1-3 of 3 F                           | Records                                        | Categor     |                                                                                                    | Action 👻     | WS000           |                | Performed By \$   | Details (                                                                   |           |
| 1-3 of 3 F<br>Apr 23, 2              | Records                                        |             | Subr                                                                                                    |              |                 | 17870          |                   | Tetails &                                                                   | Jbmission |
| 1-3 of 3 F<br>Apr 23, 2<br>Apr 22, 2 | Records<br>Timestamp ≎<br>2019 11:16:23 AM EDT | Workspace   | Subr                                                                                                    | nitted       | WS000           | 17870<br>17870 | Tchalla B Panther | Details (<br>Mobile<br>GRANT10606000, Mobile St                             | Jbmission |

**GRANTS.GOV**\*

## Link to Additional Information

05/08/

| IEW GRANT OPPORTUNITY                                                                                                    |                                                         | « Back        |
|----------------------------------------------------------------------------------------------------|---------------------------------------------------------|---------------|
| ISN-ISNCTR-13-002<br>Global Biosecurity Engagement Activities<br>U.S. Department of State<br>Bureau of International Security and Nonproliferat                                       | Apply                                                   | Subscribe     |
| SYNOPSIS VERSION HISTORY RELATED DOCUMENTS PACKAGE                                                                                                    |                                                         |               |
| General Information:                                                                                                    | Print Syno                                              | osis Details  |
|                                                                                                    |                                                         |               |
| Document Type: Grants Notice                                                                                                    |                                                         | Synopsis 4    |
| Funding Opportunity Number: ISN-ISNCTR-13-002                                                                                                    |                                                         | May 03, 2015  |
| Funding Opportunity Title: Global Biosecurity Engagement Activities                                                                                                    | Last Updated Date:                                      |               |
| Opportunity Category: Discretionary                                                                                                    | Original Closing Date for Applications:                 |               |
| Opportunity Category Explanation:                                                                                                    | Current Closing Date for Applications:<br>Archive Date: |               |
| Funding Instrument Type: Cooperative Agreement<br>Category of Funding Activity: Other (see text field entitled "Explanation of Other Category of Funding Activity" for clarification) | Estimated Total Program Funding:                        | Juli 01, 2010 |
| Category Explanation: none                                                                                                    | Award Ceiling:                                          | \$20,000,000  |
| Expected Number of Awards:                                                                                                    | Award Floor:                                            |               |
| CFDA Number(s): 19.033 – Global Threat Reduction                                                                                                    | 71111111111                                             |               |
| Cost Sharing or Matching Requirement: No                                                                                                    |                                                         |               |
| Limited Submissions: Yes                                                                                                    |                                                         |               |
| Limited Submissions Explanation: ISN/CTR will only consider one application per applicant.                                                                                            |                                                         |               |
| Eligibility:                                                                                                    |                                                         |               |
| Eligible Applicants: • Public and State controlled institutions of higher education<br>Additional Information on Eligibility: none                                                    |                                                         |               |
| Additional Information:                                                                                                    |                                                         |               |
| Agency Name: Bureau of International Security and Nonproliferat                                                                                                    |                                                         |               |
|                                                                                                    |                                                         |               |
| Description: The Department of State's Office to Coor<br>Proposals (RFP). ISN/CTR invites non-p<br>the Department?s Biosecurity Engageme                                              | ocuments tab whe                                        | en 🔰          |
| cooperative agreements in this field. IS                                                                                                    | nation is not speci                                     | find          |
|                                                                                                    | ation is not speci                                      | neu           |
| Link to Additional Information See Related Documents Grantor Contact Information: If you have difficulty accessing the full announcement electronically, please contact:              |                                                         |               |

## Workspace Submission Emails – Copy Workspace Owner

- Copy the Workspace Owner on the following submission-related emails:
  - Grants.gov Submission Receipt
  - Grants.gov Submission Validation Receipt
  - Grants.gov Grantor Agency Retrieval Receipt
  - Grants.gov Agency Tracking Number Assigned
  - Grants.gov Agency Notes Assigned
  - Grants.gov Rejection Notice

#### **SUMMARY OF USER IMPACTS**

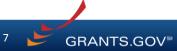

05/08/2019

GRANTS.GOV Applicant Release 17.1 Release Notes

### Upcoming Changes with User Impact

• For the latest information on upcoming changes with user impacts, please check out the Grants.gov Notices page.

http://www.grants.gov/web/grants/support/grants-gov-notices.html

| Affected Users | Effective Date       | Notice                                                                                                    |
|----------------|----------------------|----------------------------------------------------------------------------------------------------|
| Applicant S2S  | December 31,<br>2019 | <ul> <li>Following web services will be retired:</li> <li>Get Opportunities Expanded: Replaced by Get Opportunity List</li> <li>Get Application Status Detail: Replaced by Get Application Info</li> <li>Get Application List: Replaced by Get Submission List</li> <li>Get Application List As Third Party: Replaced by Get Submission List As Third Party</li> </ul> |

GRANTS.GOV

#### **CONNECT WITH GRANTS.GOV**

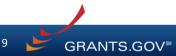

05/08/2019

**GRANTS.GOV** Applicant Release 17.1 Release Notes

## Connect with Grants.gov

 Stay connected with Grants.gov through our mobile app and social media to find out more about what's coming, new training opportunities, and updated resources

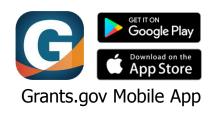

Follow us on Twitter: @grantsdotgov

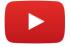

Video tutorials on <u>YouTube</u>

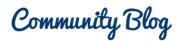

Subscribe to our blog: <u>Blog.Grants.gov</u>

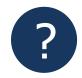

Bookmark our Online User Guide

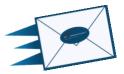

10

Email Us: <u>Community@grants.gov</u>

**GRANTS.GOV**<sup>®</sup>

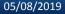